## **xUML Runtime API**

The xUML Runtime provides a REST interface to the controller service of each xUML service. Many service related resources can be accessed via this interface.

The requests come in via the control port of the service. The xUML Runtime API cannot be disabled.

## <span id="page-0-0"></span>Accessing the xUML Service Interface

The PAS platform provides an [OpenAPI 2.0 Specification](https://openapis.org/) of the controller service for documentation and testing purposes. You can use this interface to obtain information on the states of the service's state machines in general, and to trigger state transitions.

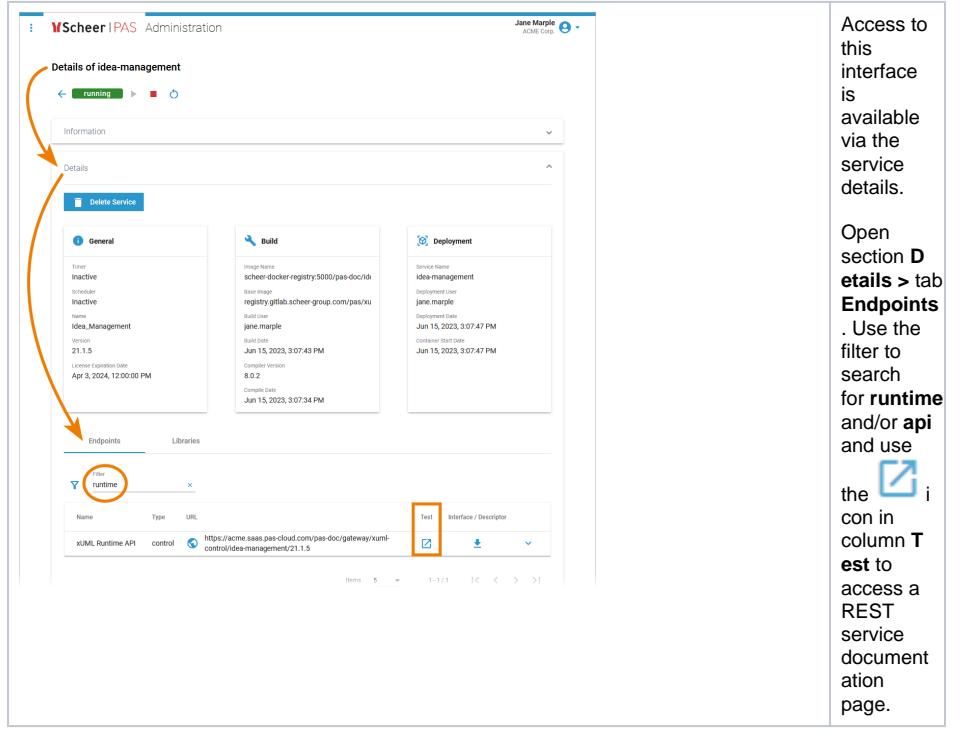

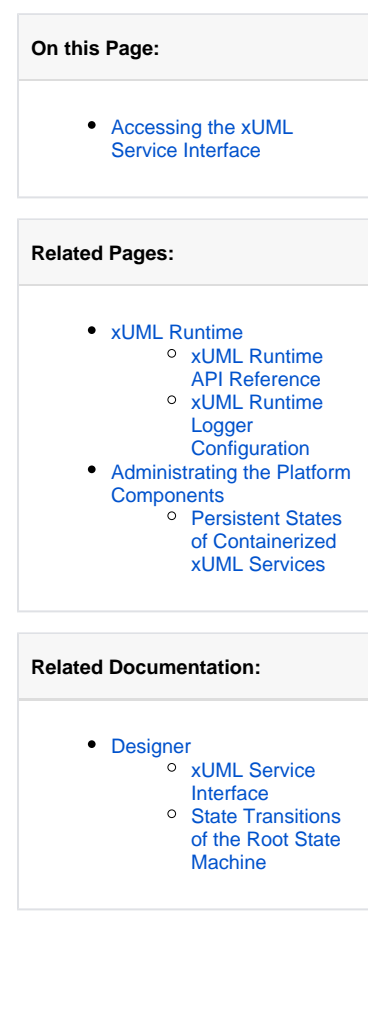

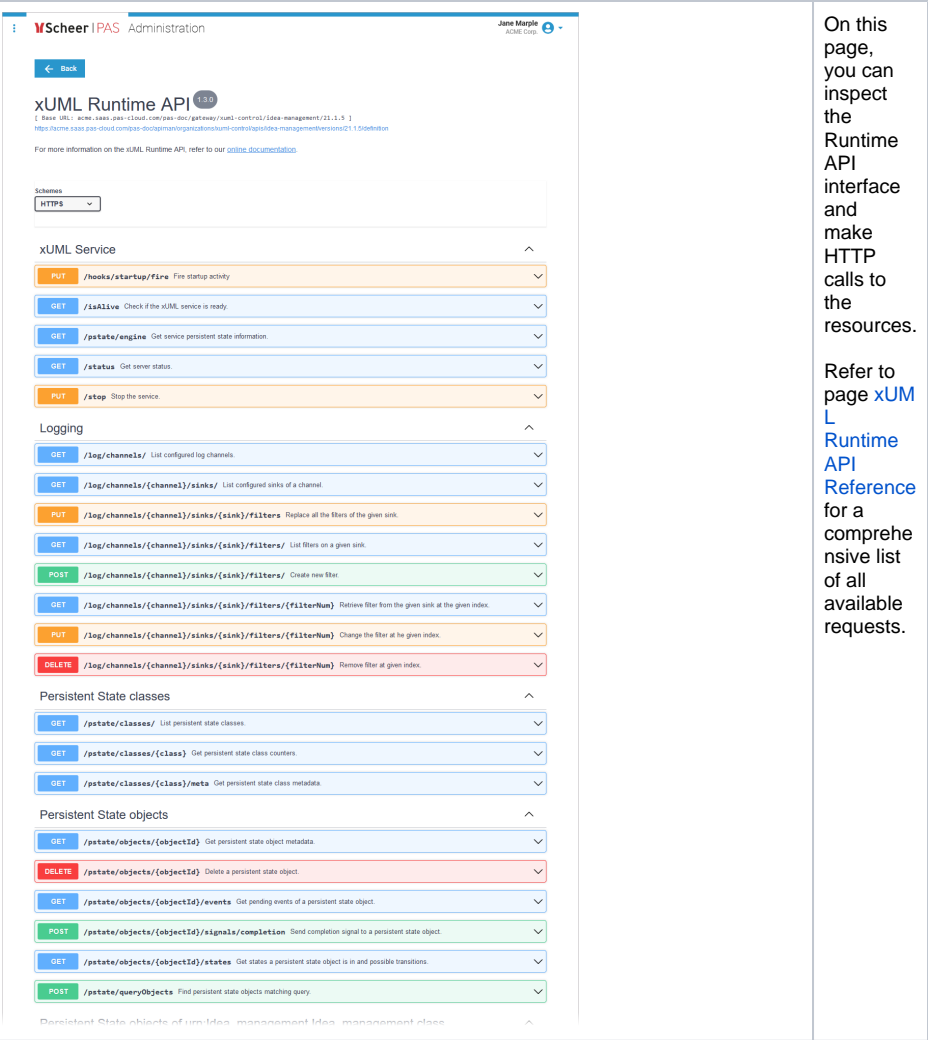